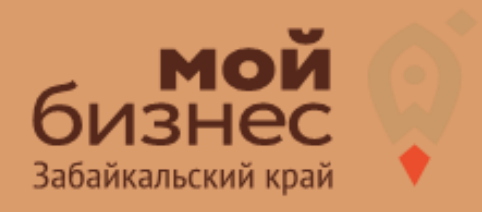

# БИЗНЕС-КОНЦЕПЦИЯ **VEJIVIM<br>THE PEMONTY OF YEAR**

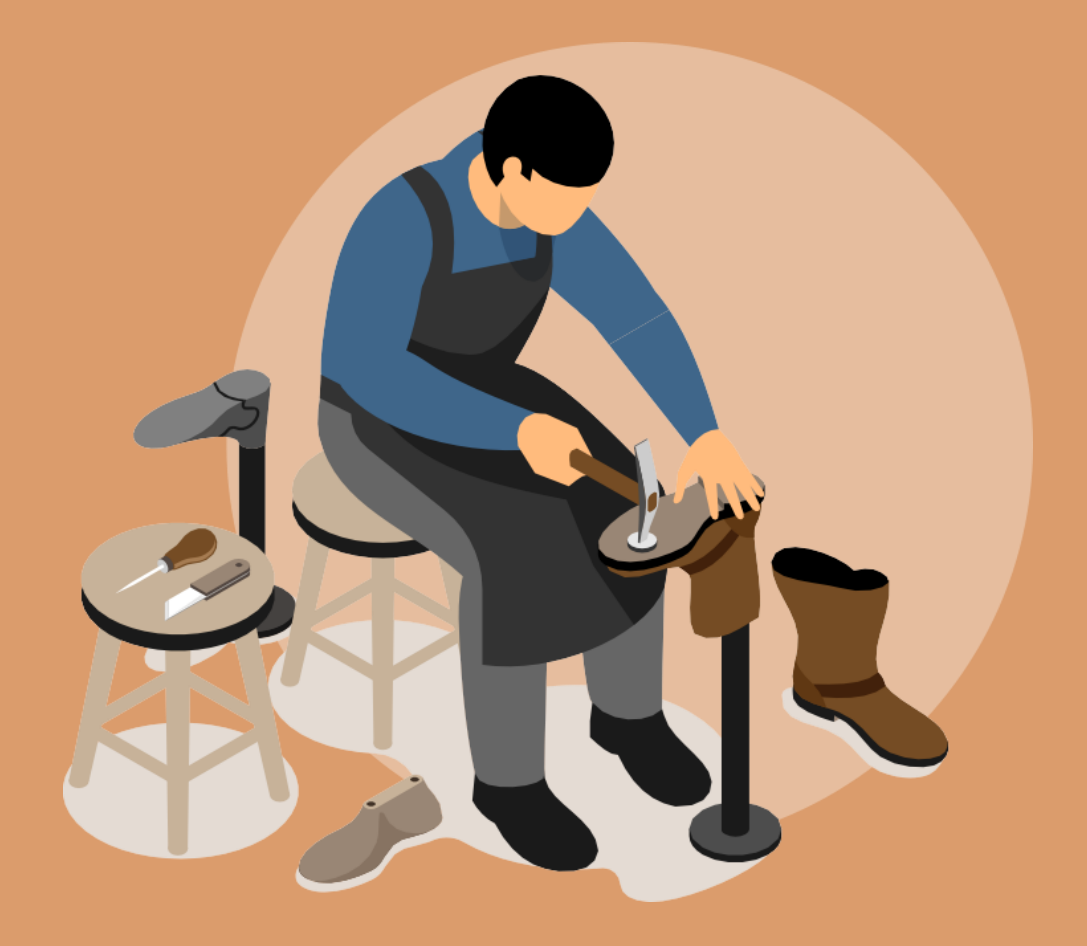

### УСЛУГИ ПО РЕМОНТУ ОБУВИ БИЗНЕС-КОНЦЕПЦИЯ

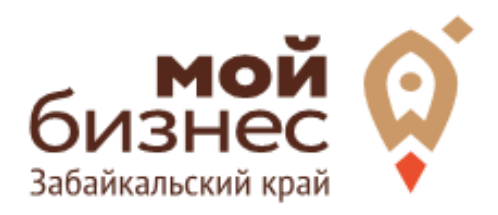

Бизнес по ремонту обуви в течение многих лет остается перспективным и востребованным. Актуальность создания собственных мастерских обусловлена множеством факторов. Прежде всего, ремонт обуви – это популярная бытовая услуга.

Сапо́жник - мастер, который производит и ремонтирует обувь вручную. Сапожники также могут выполнять другие работы, связанные с кожей, такие как ремонт ремней или шитье других предметов, таких как сумки.

Обувь необходима всем: женщинам, мужчинам, детям. Одному человеку нужно несколько разных пар на холодный и тёплый сезоны, чтобы обуваться по погоде. Однако, изделия регулярно требуют ремонта - замены подошвы, набоек, замков, стелек.

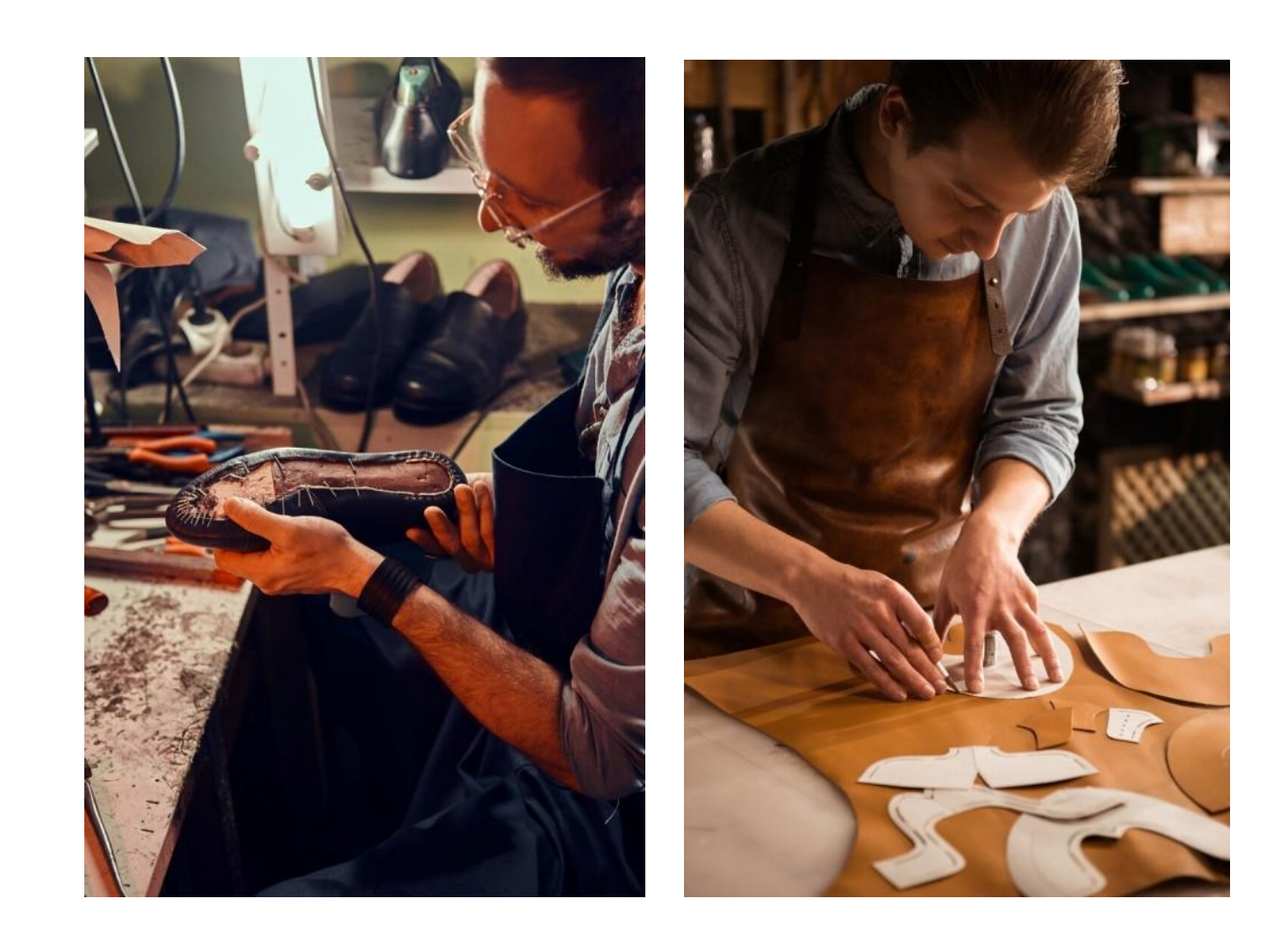

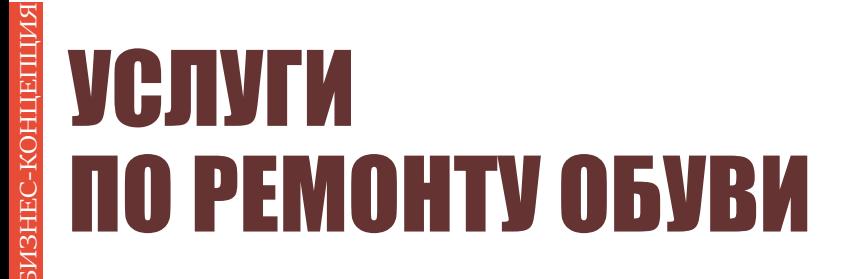

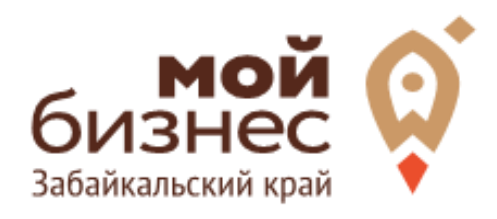

# **ILIAT 1.** ОФОРМЛЕНИЕ ИДЕИ **ACCOPTUMEHT УСЛУГ**

## ШАГ 1. ОФОРМЛЕНИЕ ИДЕИ, АССОРТИМЕНТ УСЛУГ

Для начала выберем формат, в котором будет работать заведение. Их может быть два: эконом и средний. Первый не потребует больших вложений: это один мастер (обычно сам владелец), а работа проходит в маленьком киоске. Средний формат – это несколько мастеров, профессиональное оборудование и широкий перечень услуг.

Для обувной мастерской вполне хватит 30 кв. м, на которых расположится все оборудование и смогут трудиться 2-3 сапожника.

Стоит обратить внимание на отсутствие конкуренции в данной сфере, клиент выбирает мастера, качеством которого он остается довольным и выбирает наверняка и надолго. Поэтому открывая свое дело по ремонту обуви, основным критерием в работе должно являться качество выполнения.

Виды ремонта обуви:

- Ремонт фурнитуры
- Растяжка обуви
- Каблуки
- Работа с подошвой
- Профилактика
- Реставрация
- Перекрой обуви
- Перетяжка.

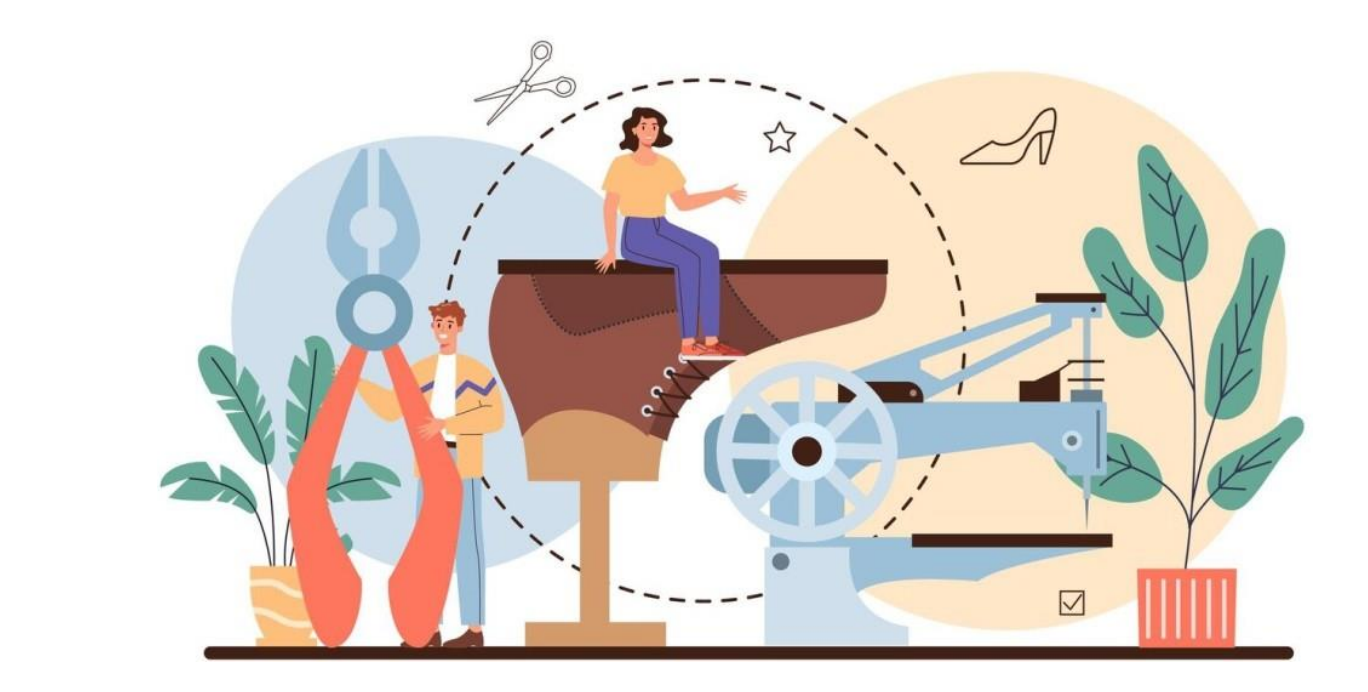

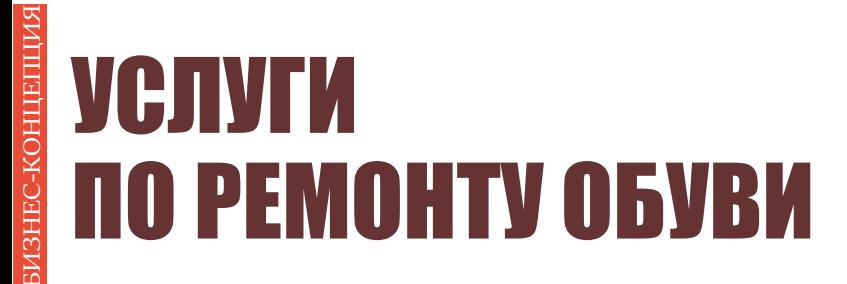

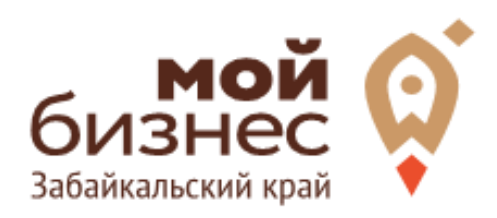

# ШАГ 2. **РЕГИСТРАЦИЯ БИЗНЕСА**

## ШАГ 2. РЕГИСТРАЦИЯ БИЗНЕСА

#### **ВЫБОР ОРГАНИЗАЦИОННО -ПРАВОВОЙ ФОРМЫ.**

Выбор организационно-правовой формы зависит от наличия работников и формата работы:

- Если для реализации проекта требуется работники в связи с круглосуточным сменным режимом работы то необходимо открыть **ИП или ООО**.
- Если вы не планируете нанимать работников, а полностью заниматься своими силами рекомендуется зарегистрироваться в качестве **самозанятого**.

#### **ВЫБОР КОДА ОКВЭД.**

Код показывает ведомствам, чем занимается компания или предприниматель. При открытии бизнеса нужно указать основной код — той деятельности, которая будет приносить большую часть дохода, и выбрать несколько дополнительных.

Как основной код ОКВЭДподойдут следующие:

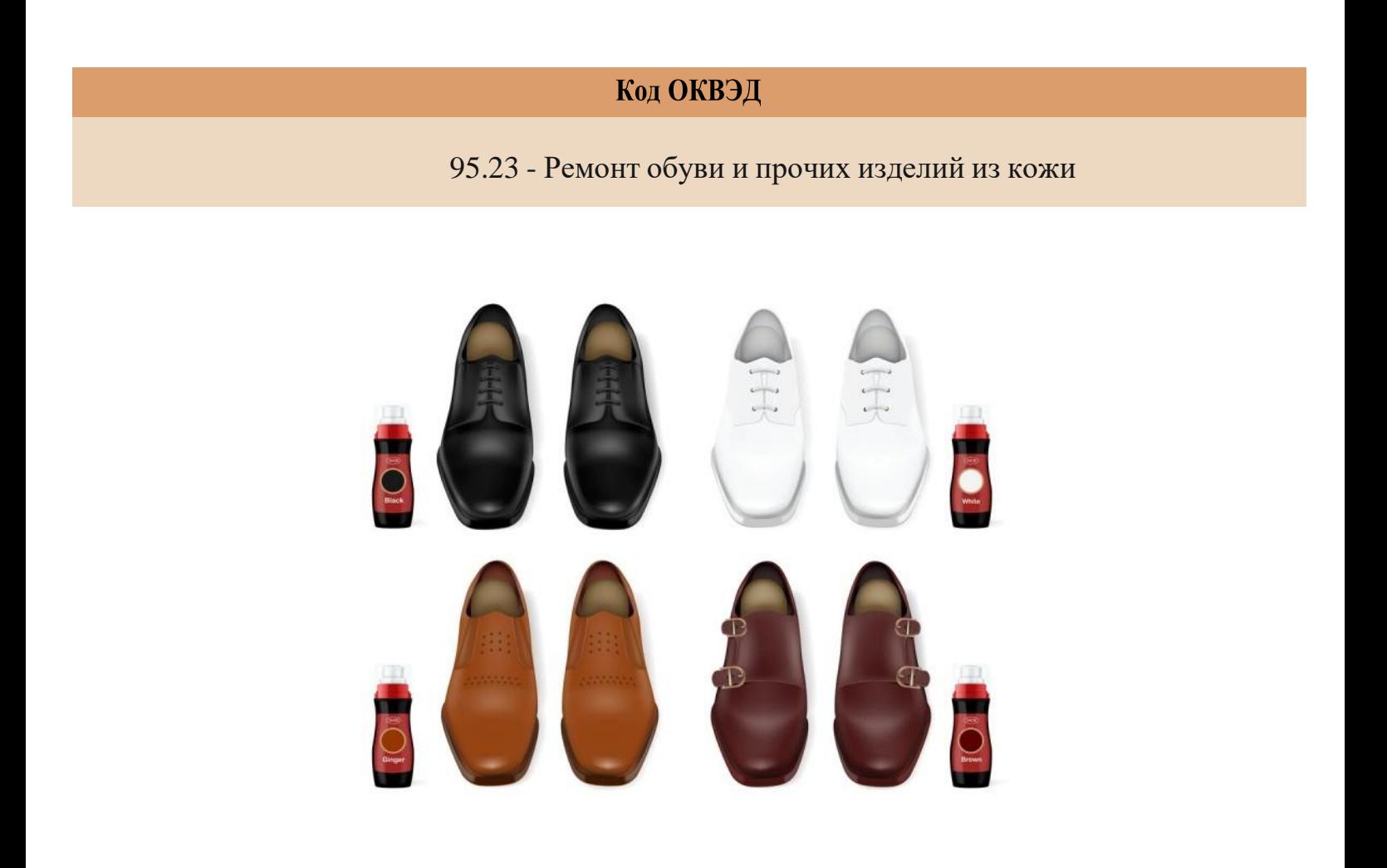

## ШАГ 2. РЕГИСТРАЦИЯ БИЗНЕСА

#### **ПОРЯДОК РЕГИСТРАЦИИ ИП/ООО**

- **Пакет документов:** только паспорт 01
- 02 **Предварительно записаться** 8-800-100-10-22, 21-10-10
- 03 Услуга предоставляется **бесплатно**
- 04 Открытие **расчетного счета** у банков-партнеров (при необходимости)

*\*Регистрация ООО проводится только с одним учредителем*

#### **ПОРЯДОК РЕГИСТРАЦИИ ИП/ ООО через электронный сервис УФНС/нотариуса**

- 01 Сформировать необходимый пакет документов (подробнее по ссылке - https://service.nalog.ru/gosreg/intro.html?sfrd=21001)
- 02 **Выбрать способ предоставления** документов: С помощью сервиса (при наличии ЭЦП). Через нотариуса.
- 03 **Предоставить документы** в регистрирующий орган;
- 04 Государственная пошлина 800 рублей (у нотариуса без оплаты данной госпошлины)
- 05 Получение документов о государственной регистрации

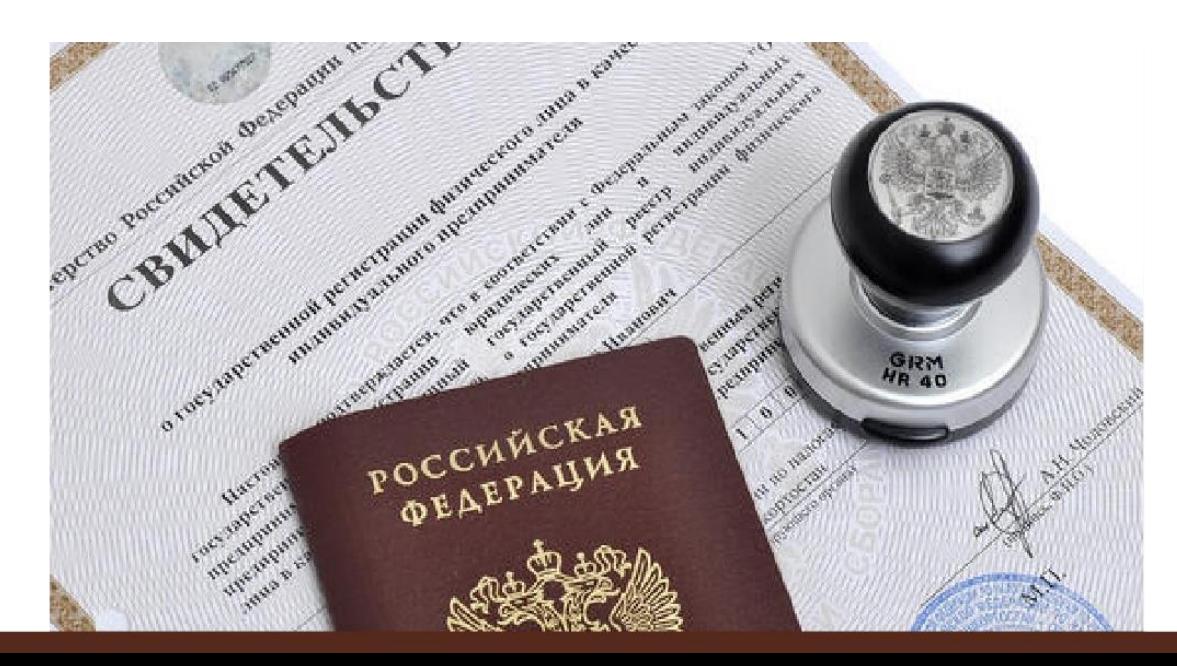

# ШАГ 2. РЕГИСТРАЦИЯ БИЗНЕСА

#### **ПОРЯДОКРЕГИСТРАЦИИВКАЧЕСТВЕ САМОЗАНЯТОГО**

- 01. **Скачать приложение** «Мой налог» по следующим ссылкам:
- 02. Необходимо **согласиться на обработку** данных и с правилами приложения

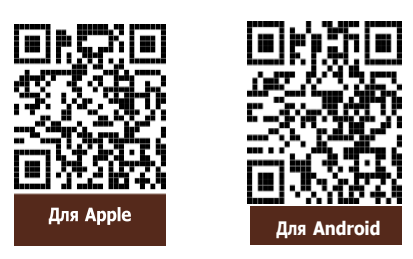

- 03. Нужно **выбрать способ регистрации:**
	- **Через личный кабинет** нужно ввести ИНН и пароль от личного кабинета, на сайте налоговой заполнить информацию (потребуется ИНН). Сайт налоговой дает инструкции по действиям для выполнения процедуры;
	- **Через Госуслуги** (потребуется мобильный телефон, почта, СНИЛС);
	- **По паспорту** ‐ нужно подтвердить номер телефона, выбрать регион, сфотографировать паспорт и себя.
- 04. **Выберите регион**. Учитывается не место жительства, а место ведения деятельности.
- 05. **Отсканируйте паспорт** при помощи приложения и **сделайте селфи** для подтверждения личности (или выберите фото из галереи).
- 06. **Подтвердите регистрацию и дождитесь оповещения** через сообщение.

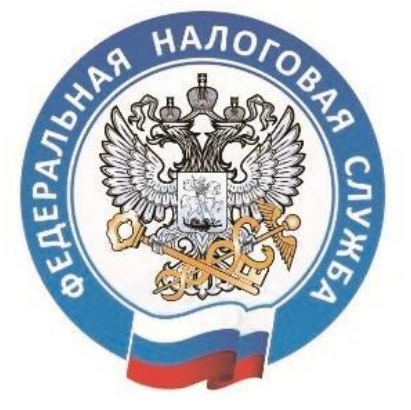

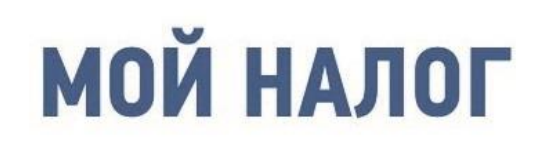

МОБИЛЬНОЕ ПРИЛОЖЕНИЕ ДЛЯ САМОЗАНЯТЫХ

**8 (800) 222-22-22** Контакт-центр ФНС России

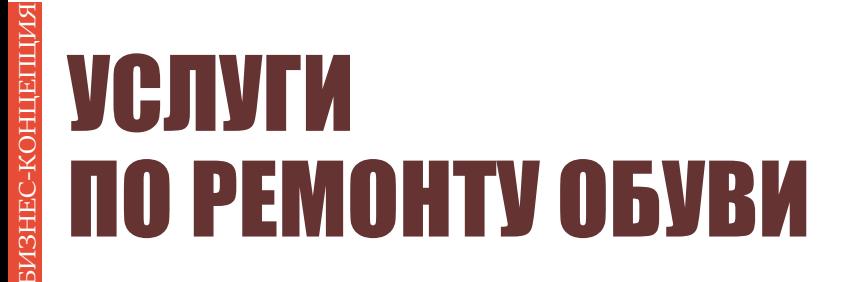

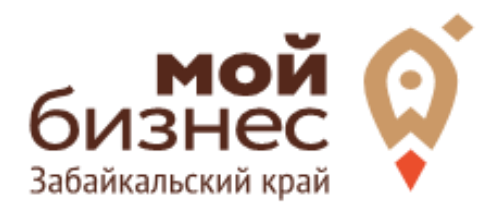

# ШАГЗ. **РАССЧИТАТЬ ВЛОЖЕНИЯ И BHPY4KY**

## ШАГ 3. РАССЧИТАТЬ ВЛОЖЕНИЯ И ВЫРУЧКУ

#### **СТАРТОВЫЕ ВЛОЖЕНИЯ НА ОТКРЫТИЕ БИЗНЕСА**

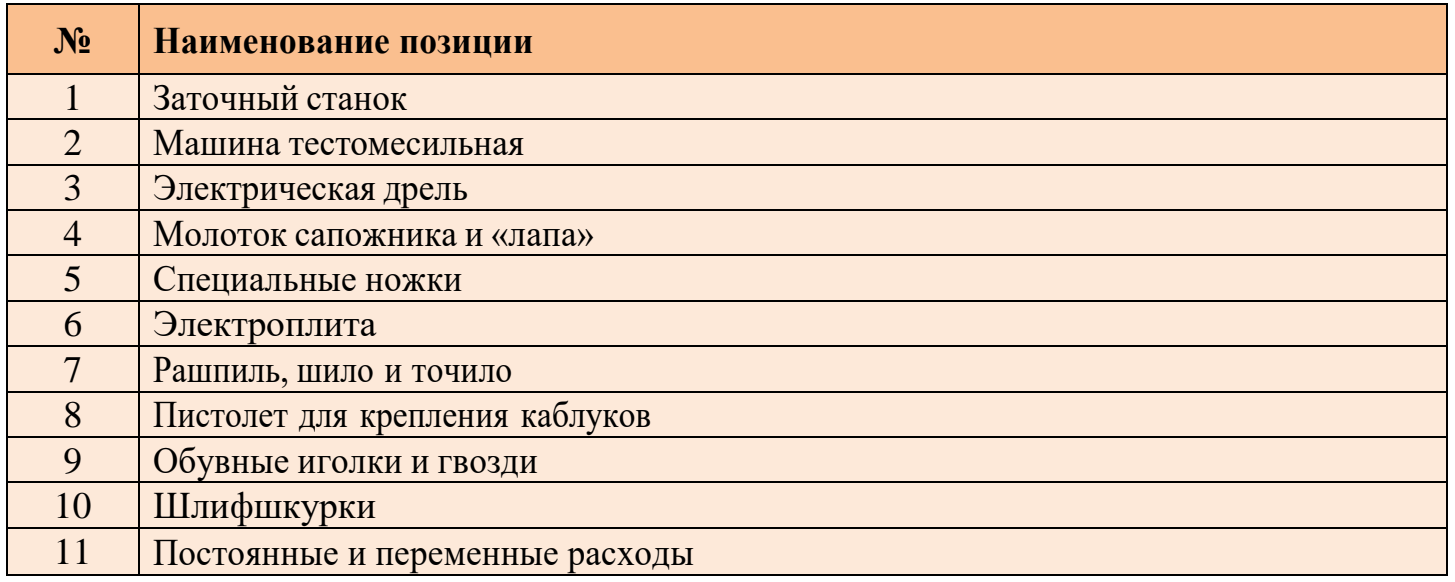

#### **ПРЕДПОЛОЖИТЕЛЬНАЯ ВЫРУЧКА В МЕСЯЦ**

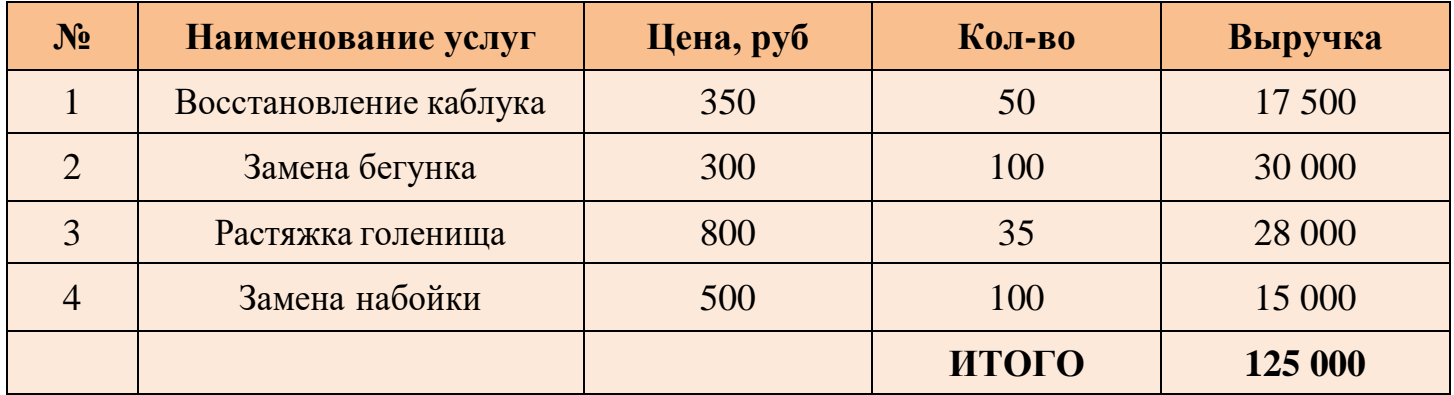

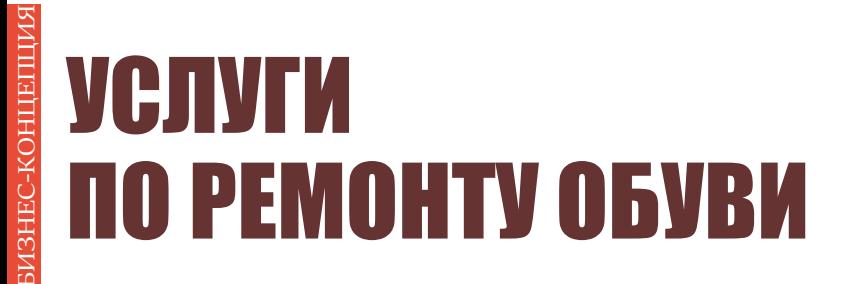

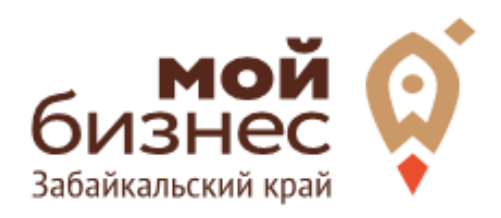

# ШАГ 4. **ФИНАНСОВОЕ** ПЛАНИРОВАНИЕ

### ШАГ|4. ФИНАНСОВОЕ ПЛАНИРОВАНИЕ

#### **ПРОГНОЗИРОВАНИЕ ВЫРУЧКИ**

Первоначально необходимо определить структуру доходов и их источники, то есть спрогнозировать выручку.

Для получения расчета выручки необходимо посчитать планируемое количество каждого товара/услуги в месяц,и умножить на цену товара.

#### **ВЫРУЧКА = КОЛИЧЕСТВО ТОВАРОВ \* ЦЕНУ ТОВАРА**

Размер выручки сам по себе ничего не говорит об эффективности бизнеса. Чтобы понять, прибыльна или убыточна компания, необходимо рассчитать чистую прибыль.

**Чистая прибыль (или убыток)** — это итоговый финансовый результат по итогам деятельности, за вычетом всех расходов.

#### **ПЛАНИРОВАНИЕ РАСХОДОВ**

**Операционные расходы** — все расходы, которые она несет в процессе своей работы (т.е. связанные с основным видом деятельности). Например, закупка товара,зарплаты, аренда,налоги,оплата подрядчиков.

Разобьем для удобства операционные расходы на инвестиционные, постоянные и переменные.

**Инвестиционные расходы** — это расходы, необходимые на создание бизнеса. Например, на покупку оборудования, аренду помещения и обеспечительные платежи по ней, ремонт. Данный вид расходов учитывается при расчете чистой прибыли (убытков) нарастающим итогом и помогает понять, насколько быстро окупится открываемый бизнес.

**Постоянные расходы** — это то, что оплачивается ежемесячно примерно в одинаковом объеме: аренда офиса, интернет, канцтовары, фиксированная зарплата бухгалтера.

**Переменные расходы** — это расходы, которые меняются вместе с выручкой. Например, это могут быть премии или бонусы для сотрудников, зависящие от количества и стоимости оказанных услуг. Также, к переменным расходам можно отнести стоимость расходных материалов. Продал — сделал выручку, не продал — не сделал. Выручка растет— и переменные расходы растут, падает— и они падают. Вообще не будет выручки—и этих расходов не будет.

## ШАГ 4. ФИНАНСОВОЕ ПЛАНИРОВАНИЕ

#### **Постоянные и переменные расходы в месяц**

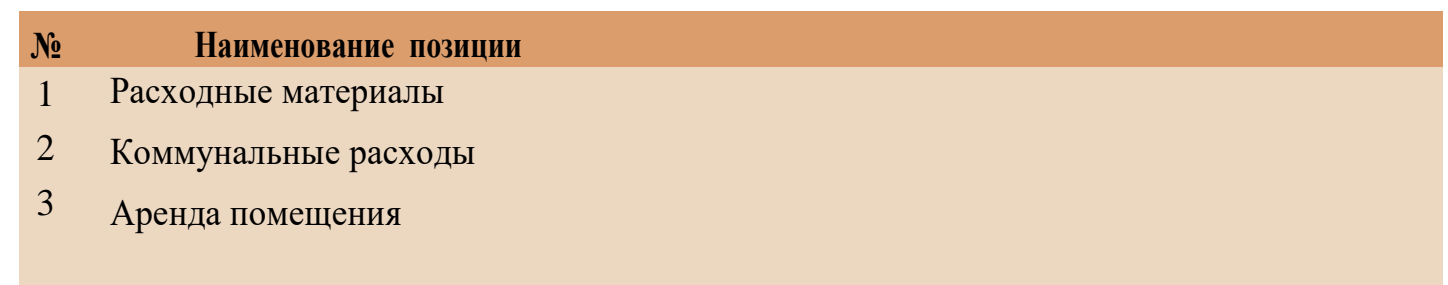

#### **Налоговые платежи в бюджет в год**

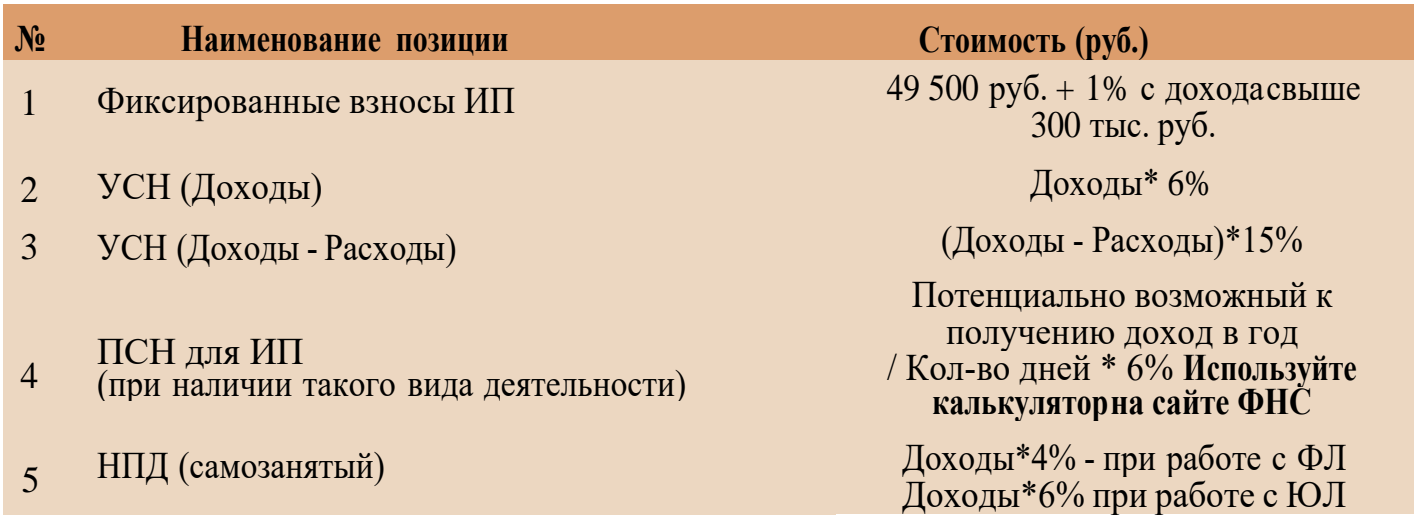

Суммы налоговых отчислений указаны при условии отсутствия наемных работников

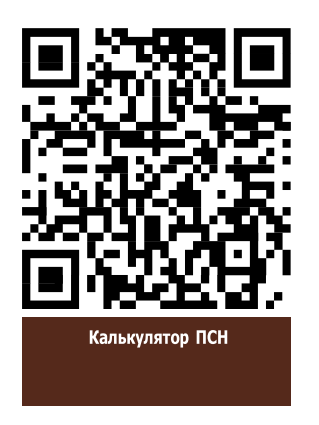

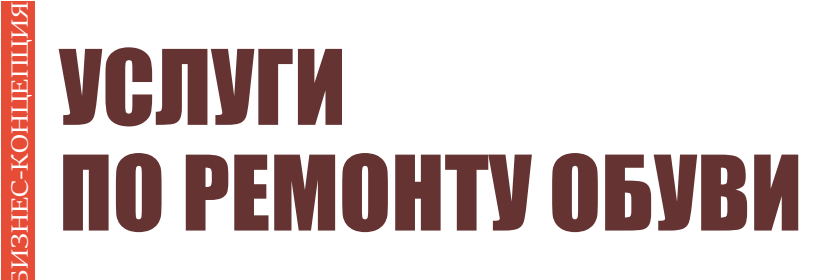

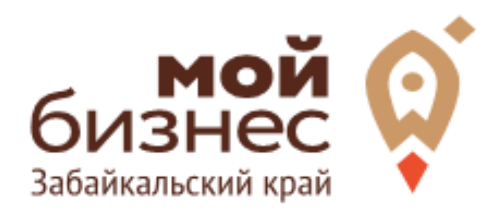

# ШАГ 5. **OCOБEHHOCTИ ВЕДЕНИЯ БИЗНЕСА**

## ШАГ 5. ОСОБЕННОСТИ ВЕДЕНИЯ БИЗНЕСА

Особых видов требований, лицензий разрешений для данного вида деятельности не требуется.

Целевой аудиторией бизнеса будут люди, живущие или работающие рядом с сервисом.

Исходя из этого, можно открывать мастерскую в любом проходном месте: в спальных районах (особенно в новых жилых комплексах, где еще недостаточно предприятий такого рода), вблизи остановок общественного транспорта, неподалеку от бизнес-центров и т.п.

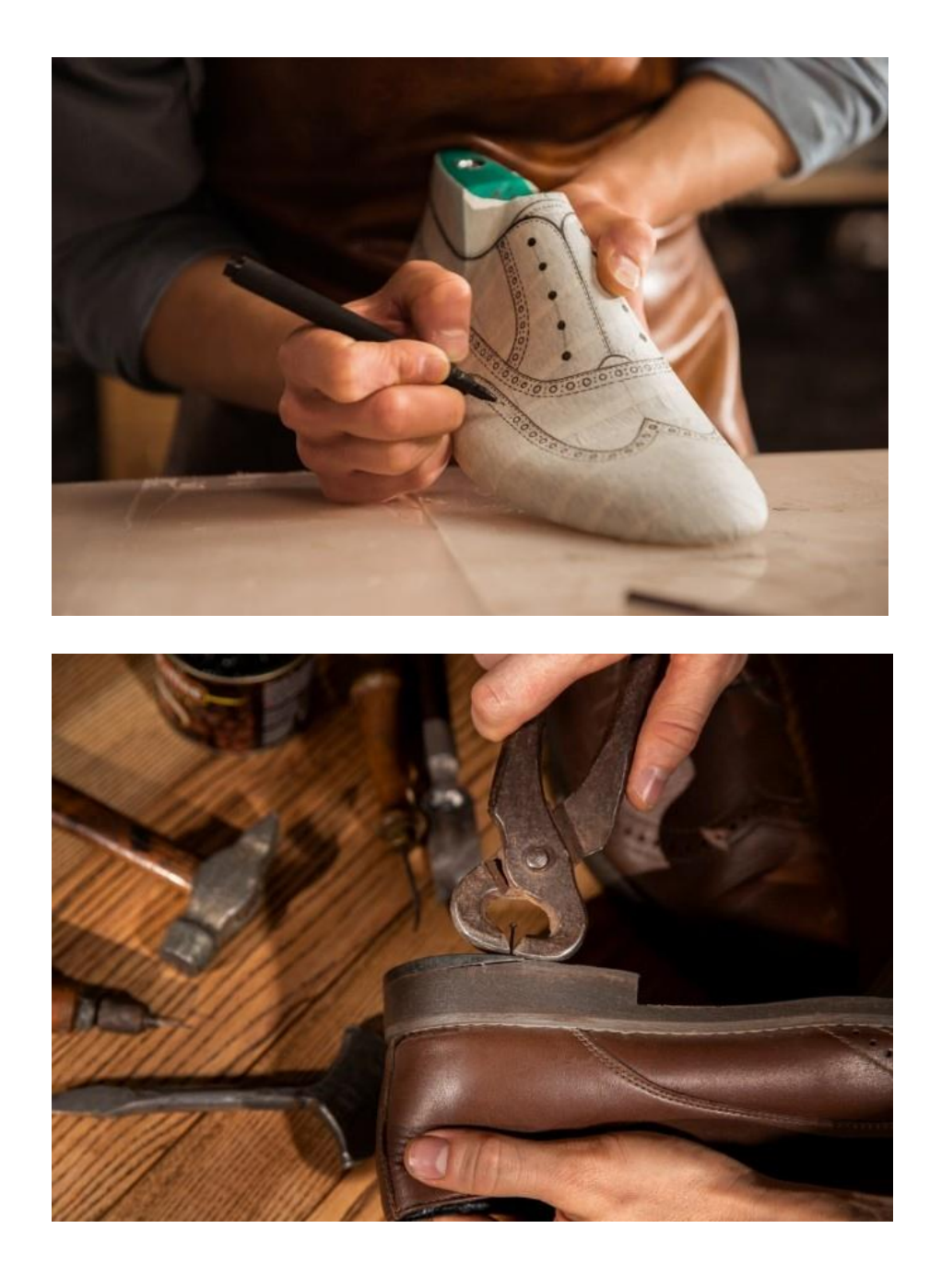

## ШАГ 6. МЕРЫ ПОДДЕРЖКИ БИЗНЕСА

Для успешной реализации бизнес-проекта, получения необходимых предпринимательских компетенций и навыков, дальнейшего развития бизнеса вы можете воспользоваться следующими мерами государственной поддержки в центре «Мой бизнес» Забайкальского края:

#### **1. Учебная программа тренинга «Азбука предпринимателя»**

Программа «Азбука предпринимателя» для потенциальных и начинающих предпринимателей по обучению навыкам создания бизнеса с нуля.

#### 2. **Регистрация ИП или ООО**.

В центре «Мой бизнес» работает два окна предоставляющих услуги МФЦ для бизнеса. Здесь вы можете не только бесплатно зарегистрировать ИП или открыть ООО, но и получить более 50 государственных услуг. Это выдача справок, выписок, регистрация ипотеки, подключение онлайн-кассы, оформление договора аренды и многое другое. Важно! Требуется предварительная запись.

#### **3. Разработка и написание бизнес-плана**

В центре «Мой бизнес» услугу можно получить бесплатно. Для этого необходимо обратится с письменным заявлением по адресу: г. Чита, ул. Бабушкина, 52.

#### **4. Грант в форме субсидий для молодых предпринимателей**

Категории получателей субъект предпринимательства в возрасте до 25 лет при условии софинансирования расходов, связанных с реализацией проекта в размере не менее 25 процентов.

5. **Займы для субъектов МСП на открытие или развитие бизнеса** по льготной процентной ставке. Сумма до 5 млн.руб., срок до 36 месяцев, процентная ставка от 6% до 19% годовых.

#### **6. Займы для самозанятых.**

Сумма займа до 500 тыс. руб., срок действия договора до 36 месяцев, процентная ставка от 6% до 15% годовых.

#### БИЗНЕС-КОНЦЕПЦИЯSM3HFC-KOHITEITIM УСЛУГИ РЕМОНТУ ОБУВИ

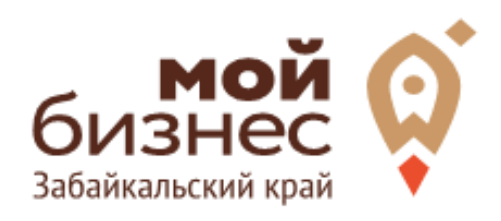

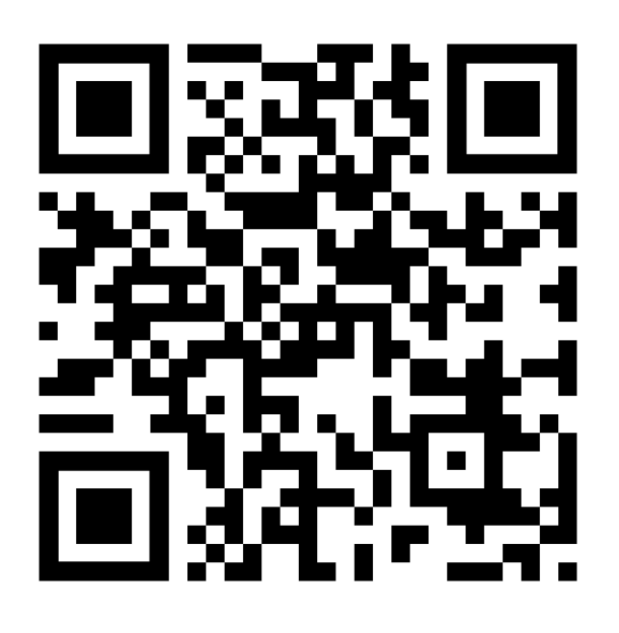

### МОЙБИЗНЕС75.РФ

**Консультации** специалистов Центра «Мой бизнес» Забайкальского края по бесплатной горячей линии:  $\mathcal{G}$ 

**8‐800‐100‐10‐22**

 $\mathbf{Q}$ г. Чита, ул. Бабушкина д. 52, пом. 4